## **ساخت یک انیمیشن کوتاه**

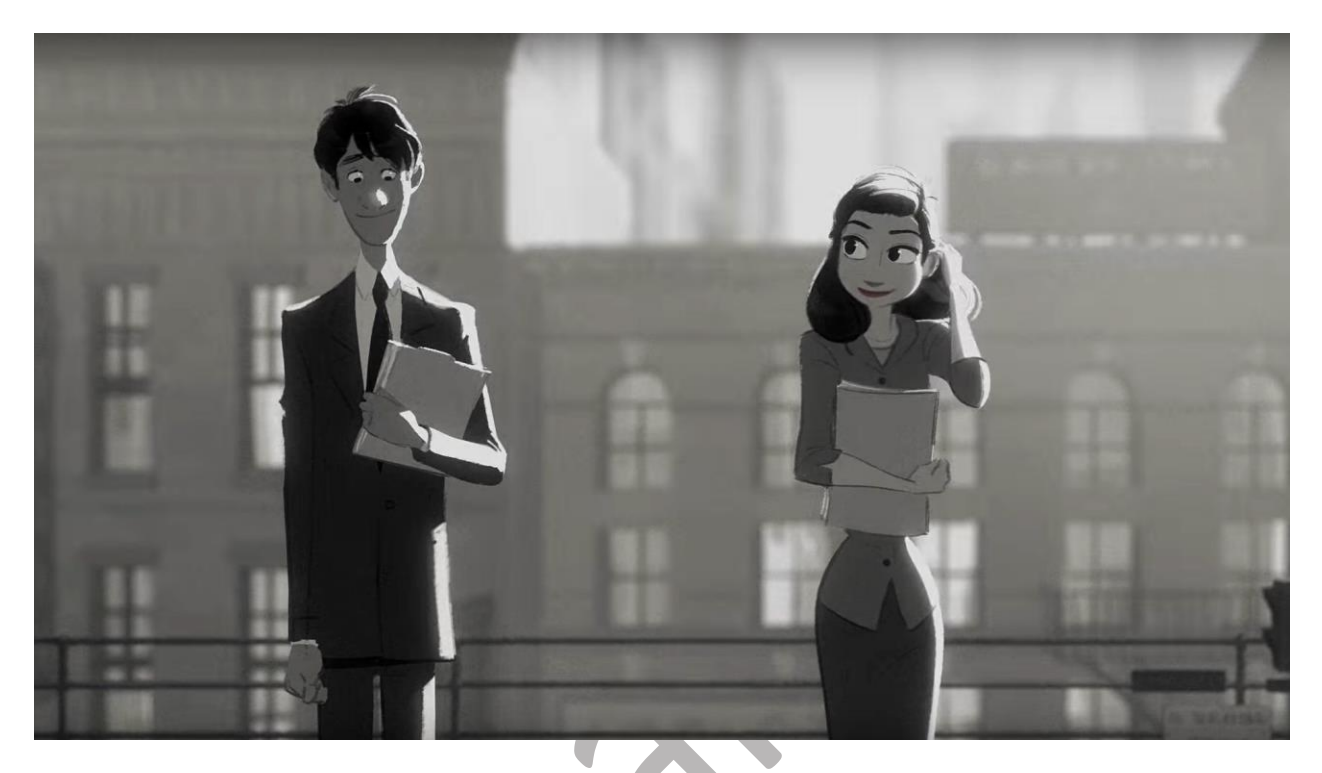

ورود به دنیای انیمیشن ساده است اما استاد شدن در این حرفه بسیار کار مشکلی است. به همان اندازه که انیماتور وجود دارد استایل های انیمیشن نیز وجود دارد، و شروع به خلق کردن یک انیمیشن کوتاه بهترین راه برای توسعه دادن مهارت ها و معرفی استایل منحصر به فرد شماست. همچون دیگر فیلم ها، ساخت یک انیمیشن کوتاه زمان، صبر و برنامه ریزی دقیقی می خواهد، اما هر کسی با یک کامپیوتر می تواند یک انیمیشن کوتاه بسازد.

**-۱ ساخت یک استوری ریل )پیش تولید(**

**-۱-۱ نوشتن یک اسکریپت.** البته که گفتن این حرف بسیار راحت تر از انجام دادن آن است. شما باید قبل از شروع ایده هایی که دارید را به صورت واضح بنویسد و به آن ها ساختار ببخشید. بر خالف فیلم الیو اکشن که ممکن است به صورت بداهه و سریع ساخته شود در انیمیشن این کار غیر ممکن است زیرا انیمیت کردن زمان بسیار زیادی می گیرد. شما برای نوشتن اسکریپت می توانید از یک تکه کاغذ و یا نرم افزار سادهword استفاده کنید و یا نرم افزار های دیگر همچون ,Celtx, Writer Duetsو یا Draft Final را به خدمت بگیرید. اسکریپت شما نیازی به دیالوگ ندارد اما باید این موارد در آن باشد:

**یک تِم.** هدف و مقصود فیلم کوتاه چیست؟ فیلم کوتاه نیازی به عمق داشتن و پیچیده بودن ندارد. می تواند در مورد هر چیزی باشد. از داستان گم شدن بچه ای تا تعریف یک جوک.

**کاراکتر ها.** چه چیزی می تواند توجه بیننده ها را به فیلم شما جلب کند؟ می تواند یک کاراکتر از جنس انسان، حیوان و یا هر چیزی دیگری باشد. **محیط.** داستان فیلم کوتاه شما در کجا اتفاق می افتد؟ حال و هوا و اتمسفر آن چیست؟ یک فیلم نامه انیمیشن در واقع یک طرح ابتدایی و دقیق از کار نهایی است.

**یک شروع، میانه و پایان.** تقریبا در همه داستان ها این قاعده رعایت می شود ولی شما حتما مجبور نیستید که این سه فاز را در نمایش نامه خود استفاده کنید. به هر حال قبل از اینکه جلوتر بروید به اکشن هایی نیاز دارید.

اکشن ۱ کاراکتر ها و مشکالت شان را بیان می کند.

اکشن ۲ داستان را پیچیده می کند. اکشن ۳ مشکالت و معما ها را حل می کند.

**-۲-۱ مدل کاراکتر های خود را اسکچ بزنید.** قبل از شروع به انیمیت کردن نیاز دارید تا شکل و شمایل کاراکتر ها مشخص شود. آن ها در پوز های مختلف اسکچ بزنید )لباس و احساسات و ...( به یاد داشته باشید که کاراکتر شما هر چیزی می تواند باشد. توسعه کاراکتر را قبل از شروع انیمیت به بهترین نحو صورت انجام دهید.

**-۳-۱ کشیدن استوری برد.** استوری برد یکی از المان های مهم پیش تولید است. اگر شما انیمیشن خوانده باشید و یا کار انیمیشن انجام داده باشید (به هر اندازه و زمانی) بدون شک با مقوله استوری برد نا آشنا نیستید و آن را به دفعات انجام داده اید. یک عکس ساده که گویای اتفاقات داستان است و مسیر داستان را برای شما مشخص می کند. برای ساختن یک پیش تولید خوب، به مهارت خوب، تمرین و کار سخت نیاز است، و البته، چیزی که نباید در این میان فراموش شود، داشتن یک استوری برد خوب است که از لحاظ بصری به طور واضح گویای وقایع داستان باشد و روند داستان را به درستی بیان کند. هر فریم از استوری برد شامل دو قسمت است:

**عکس:** در یک کادر مستطیلی اکشن اصلی شات را بکشید و در این فاز از تمیز کاری و دقیق کار کردن و کشیدن بک گراند اجتناب کنید.

**دیالوگ:** زیر هر شات توضیحات مربوط و اندازه طول شات و هر افکتی که در آن استفاده می شود را یاد داشت کنید.

**-۴-۱ استوری بورد خود را به یک برنامه فیلم سازی وارد کنید، هر فریم را به صورت جداگانه وارد کنید.** شما می توانید از هر نرم افزار ویرایش فیلمی که با آن راحت هستید برای این کار استفاده کنید اما نرم افزار های استاندارد برای این کار نرم افزار های ادوب پریمیر و ادوب افتر افکت است.

**-۵-۱ استوری برد خود را به یک اسالید شو )استوری ریل( تبدیل کنید.** با چیدن فریم های استوری برد و دادن ریتم به آن ها می توانید یک انیمیشن کلی و بسیار ابتدایی بسازید که بیانگر طرح خام انیمیشن نهایی شماست. مهم ترین عامل در این فاز به دست آوردن زمان بندی است. تقریبا ساخت یک استوری ریل در تمام انیمیشن ها وجود دارد و در این مرحله ادیت و ویرایش ابتدایی انجام می شود. **-۶-۱ دیالوگ، افکت های صدا را وارد کنید و با زمان بندی تطبیق دهید.** دیالوگ اولیه )صدای شاهد( را انجام دهید و به نرم افزار وارد کنید. افکت های صدا ی اولیه و خام (با دهان) را نیز همین طور. در این مرحله زمان بندی به صورت مشخصی تعیین می شود و همانطور که می دانید زمان بندی موضوع بسیار مهمی در ساخت انیمیشن است.

**-۷-۱ استوری ریل را نهایی کنید.** استوری ریل نهایی باید تمام داستان فیلم شما را بیان کند و جزییات تا حد بسیار زیادی در آن رعایت شود.

**-۸-۱ تهیه یک تبلت.** تبلت ها کامپیوتر های کوچکی به همراه یک قلم نوری هستند. کشیدن و طراحی کردن به وسیله موس تقریبا غیر ممکن است مگر اینکه بر روی یک پروژه بسیار کوچک و یا استاپ موشن کار کنید، پس شما مسلما به یک تبلت نیاز دارید.

## **-۲ انیمیت کردن )تولید(**

**-۱-۲ مشخص کردن مدیوم انیمیشن.** این کامال بستگی به تخصص و سخت افزار شما دارد. برای یک تازه کار امکان ندارد تا یک انیمیشن سه بعدی با کیفیت کمپانی پیکسار تولید کند. نرم افزار ها و استایل های بسیار متنوعی برای تولید یک انیمیشن وجود دارد و هر کدام پیچیدگی ها و تکنیک های منحصر به فرد خود را دارند، در اینجا چندین استایل رایج را به شما معرفی می کنیم.

**انیمیشن سنتی یا دو بعدی کالسیک.**در این نوع انیمیشن انیماتورها برای خلق هر فرم باید آنرا با دست طراحی کنند. اگر شما به طراحی با مداد و کاغذ عالقمندید انیمیشن سنتی میتواند برایتان جذاب باشد. انیمیشن سنتی از تجمع یکی یکی نقاشی ها در یک فریم ایجاد میشود. انیمیشن دوبعدی از تعداد زیادی نقاشی روی طلق های شیشه ای از جنس پالستیک ایجاد میشود که در انتها بر روی یک بک گراند قرار میگیرند. معموال دو فریم از هر تصویر فیلمبرداری می شود. تعداد فریم های هر تصویر متناسب با موضوع و نوع حرکت ، قابل تغییر است. سفیدبرفی و هفت کوتوله، زیبای خفته و عالءالدین از انیمیشن هایی هستند که از این نوع سبک ساخته شده اند.

**انیمشن کامپیوتری– )دو بُعدی و سه بُعدی(.** کارتون محبوب "میکی موس" با استفاده از تکنیک انیمیشن۲D تولید شده. اولین کارتون دو بعدی کوتاه با نام "فانتاسماگوری" توسط امیل کول ساخته شد. تصاویر آن بطور کامل سیاه و سفید بود و موضوع آن حول یک کاراکتر مرد چوبی با حرکات یک انسان واقعی میچرخید. مدت زمان این کارتون ۷۵ ثانیه بود که حدود ۷۰۰ نقاشی متفاوت برایش طراحی شد. این کارتون در سال ۱۹۰۸ منتشر شد. در طول سالهای ۱۹۶۰ بسیاری از کارتونهای محبوب آن دورانJetsons و سنگهای چخماقیبا استفاده از انیمیشن دوبعدی ساخته و منتشر شدند.

**انیمیشن دیجتال سه بعدی**.اگر عالقمند به خلق شخصیتهای غیرواقعی در عین واقعی بودن هستید، باید با انیمیشن سه بعدی آشنا شوید. شخصیتها در انیمیشن ۳ Dبسیار سریع ساخته میشوند و در صنعت فیلمسازی محبوب هستند. با استفاده از انواع نرم افزارهای کامپیوتری ساخت انیمیشن ۳ Dمیتوان انواع فیلم کوتاه، فیلم بلند و حتی تبلیغات تلویزیونی حرفه ای و بسیار با ارزش ساخت. نسبت به انیمیشنهای سنتی و دوبعدی، مدلها در انیمیشن سه بعدی، واقعی تر هستند.

**انیمیشن استاپ موشن.**آیا تابحال به این فکر کرده اید که یک سنگ بتواند راه برود یا حرف بزند؟ یعنی هر چیزی در انیمیشن ممکن است؟ با استفاده از انیمیشن فریم به فریم، اشیاء ساکن قادر خواهند بود چرخش و حرکت های متفاوتی از خود نشان دهند. انیمیشن استاپ موشن از زمان اختراع عروسک ها وجود داشته. فیلمهای بسیاری با انیمیشن استاپ موشن ساخته شده اند که در نوع خود بی نظیرند، همچون فیلم "از مغازه نانوایی لذت ببرshop bakery a in Fun که در سال ۱۹۰۲ ساخته شد. "خرس عروسکی" به کارگردانی ادوین پرتر از اولین فیلم های استاپ موشن است. بدنبال آن انیمیشن ، فیلم کوتاه "بازی عروسکهای خرسی" ارائه شد. مدت پخش آن کمتر از یک دقیقه بود، درحالی که بیش از ۵۰ ساعت کار بر رویش انجام شد.

**انیمیشن Out-Cut یا بریده مقوا.** یکی از قدیمی ترین اشکال انیمیشن استاپ موشن، در تاریخ انیمیشن سازیست. اولین انیمیشن Out-Cut توسط خانم لوت رینیجر در سال ۱۹۲۶ با نام "ماجراهای شاهزاده احمد" ساخته شد. او بطور کامل از کاغذهای سیاه یکدست برای انتقال داستان زیبای خود به مخاطب استفاده کرد. در این روش کاغذهای برش خورده و گاه به صورت کوالژ )Collage )یعنی با بریده مواد دیگری همچون نخهای مختلف، پارچه، کاموا، کاغذهای گوناگون روزنامه و یا عکس به اشکال مشخص، در زیر لنز دوربین برای بیان یک داستان به حرکت درمیایند. با پیشرفت علوم کامپیوتری، نمایش تصاویر برش خورده در یک ردیف بسیار آسانتر از گذشته شد.

**-۲-۲ کشیدن بک گراند.** بک گراند چیزی است که کاراکتر ها با آن در تعامل نیستند و معموال هیچ نیازی به انیمیت شدن ندارند. یک نقاشی بزرگ با یک کیفیت عالی که در هنگام زوم شدن تصویر بتواند کیفیت خود را حفظ کند.

**-۳-۲ طرح، مدل، و یا طراحی "کی پوز ها."** پوز های حیاتی برای کاراکتر در یک سکانس چیست؟ بر روی تمام مقصد های هر حرکت کوچک فکر کنید. به عنوان مثال یک ضربه مشت کاراکتر را باید در سه طراحی این منظور را به بیننده برسانید که به همین سه فریم و یا طراحی "کی پوز ها" می گویند.

**-۴-۲ کشیدن فریم های میانی یا between-in.** پس از کشیدن کی پوز ها نیاز دارید تا برای روان شدن انیمیشن از فریم های میانی استفاده کنید. برخی از نرم افزار های به روز و پیشرفته این کار را برای شما انجام خواهند داد. هر اندازه فریم های میانی شما بیشتر انیمیشن شما نیز روان تر به نمایش در خواهد آمد. اگر چیزی در سکانسی حرکت نمی کند شما می توانید از کپی کردن فریم ها استفاده کنید و تغییراتی در آن و در صورت لزوم اعمال کنید.

**-۵-۲ کامپوزیت کردن فوتیج.** کامپوزیت به مرتب قرار دادن مجموعه فریم ها و افکت ها است که خروجی تصویری کاملی به شما خواهد داد می گویند. شما می توانید از نرم افزار های مختلفی برای کامپوزیت کردن استفاده کنید.

کامپوزیتیتنگ برای انیمشین های دو بعدی یعنی روان تر کردن هر چه بیشتر حرکات. نرم افزار هایی همچون تون بوم برای کار های دو بعدی و برای این منظور استفاده می شود.

برای انیمیشن های سه بعدی این کار بسیار زمان بر تر است. رندر ها در این نوع انیمیشن معموال طوالنی است و گاهی برای هر فریم نیاز به چندین ساعت است.

برای استاپ موشن شما باید با طول زمان فریم ها بازی کنید و به وسیله آن حرکات را روان تر نشان دهید.

**-۳ تکمیل فیلم )پس از تولید(**

**-۱-۳ ضبط دیالوگ و صدای نهایی برای فیلم.** االن کار فیلم شما تقریبا تمام شده است و زمان صدا گذاری درست و دقیق شده است. صدا پیشگان زمانی که سکانس های آماده شده را می بینند می توانند از این طریق نسبت به صدای اصلی اقدام کنند. البته این نکته را باید در نظر داشت که بهتر است در فیلم های بلند صداپیشگی در مرحله پیش تولید انجام شود.

**-۲-۳ اضافه کردن افکت های صدا.** صدا گذاری پس از صدای صداپیشگان به کار اضافه می شود. البته برخی قوانین نیز وجود دارند که به عنوان مثال اگر ما صدای انفجاری داریم بهتر است برای عکس العمل درست تر صداپیشه اول صدای انفجار گذاشته و سپس صدا پیشه دیالوگ مربوط را بگوید. در هم آمیختن صدا ها در عین پر اهمیت بودن یک هنر است. یک جفت هدفون خوب و یا اسپیکر های با کیفیت می تواند بسیار به شما کمک کند.

**-۳-۳ ادیت نهایی فیلم.** االن شما فیلم را در اختیار دارید و شاید کمی کوتاه کردن و یا ادیت تصویری بتواند به فیلم شما بسیار کمک کند. با دقت فیلم را مورد بازبینی قرار دهید و استفاده از تجربه کار کشته های این کار بسیار کار عاقالنه ای است. این سوال ها را در هنگام تدوین از خود بپرسید. آیا شما در کل فیلم درگیر داستان بودید؟ اگر جواب منفی است پس باید یک بازبینی در مورد فیلم انجام دهید و از ترفند هایی برای درگیر کردن بیننده با فیلم استفاده کنید. به نحوه کات خوردن و از سکانسی به سکانس دیگر رفتن کامال دقت کنید. گاهی اوقات نیاز است تا ۲ الی ۳ ثانیه ما به بیننده زمان تنفس بدهیم و در این زمان از نمایش فوتیج ها استفاده کنیم.

**-۴-۳ انجام پالیشینگ، همچون افکت ها، انتقال ها، و تصحیح رنگ.** به عنوان مثال اگر می خواهید یک فیلم با حال و هوای قدیمی بسازید اضافه کردن این افکت را به آخر موکول کنید. . استفاده از فیلتر های رنگی، اضافه کردن متن )در صورت نیاز( و .... همه چیز هایی که در کار الزم است. این مرحله در واقع مرحله آخر برای کار شماست و باید تمام تالش خود را به کار برید تا تصویر و صدای درست را برای کار خود خروجی بگیرید.

منبع: *wikihow*